[Il web](#page-2-0) [HTML](#page-4-0) Validità [CSS](#page--1-0)

# Informatica di Base $1$  — Linea 1

#### Jianyi Lin

Dipp. di Matematica e Scienze dell'Informazione Università degli Studi di Milano, Italia <jianyi.lin@unimi.it>

<span id="page-0-0"></span>a.a. 2011/12

 $1$   $\odot$  2011 J.Lin, M. Monga. Creative Commons Attribuzione-Condividi allo stesso modo 2.5 Italia License. <http://creativecommons.org/licenses/by-sa/2.5/it/>. Rielaborazione [del](#page-0-0) m[ate](#page-1-0)[riale 2](#page-0-0)[00](#page-1-0)[9/1](#page-0-0)[0](#page-1-0) (C) S. Mascetti:つくへ

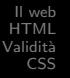

## Lezione V: Testi formattati e collegamenti ipertestuali

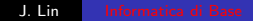

 $299$ 

<span id="page-1-0"></span>э

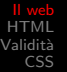

### Web browser e web server

#### Web browser e web server sono due programmi che comunicano (generalmente tramite Internet) utilizzando il protocollo HTTP.

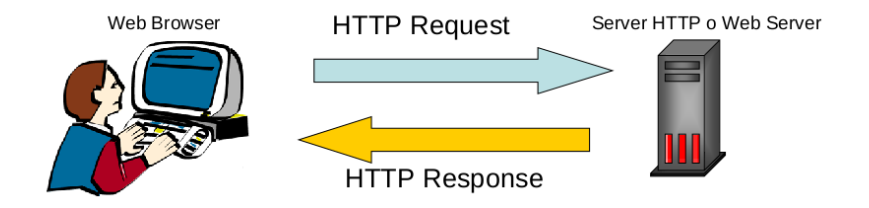

<span id="page-2-0"></span> $200$ 

### Web browser

È il client della comunicazione e svolge principalmente 2 funzioni:

- Richiede al web server (via HTTP) le risorse (tipicamente file), da visualizzare sullo schermo dell'utente del web browser
- <sup>2</sup> Interpreta le risorse ricevute, che generalmente contengono dati nel formato HTML, un linguaggio di markup che serve a descrivere testi contenenti elementi multimediali e collegamenti ipertestuali

Il browser è un programma molto complicato e c'è molto da scoprire! (vedi per esempio:

```
http://www.20thingsilearned.com/)
```
つくい

### **HTML**

HTML è un linguaggio formale che serve a descrivere ipertesti. Tale descrizione viene poi interpretata dal browser fornendo come risultato una pagina web.

- Faremo qualche esperimento con XHTML, una versione recente di HTML
- Utile a capire:
	- cosa vuole dire scrivere istruzioni che possano essere interpretate automaticamente da un computer
	- distinguere codice sorgente e visualizzazione
	- come funzionano in linea di principio i programmi di formattazione del testo

<span id="page-4-0"></span>つくい

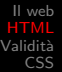

## Esempio

- $1$  <html>
- $2 <$ head $>$
- 3 <title>Esempio</title>
- 4  $\langle$ /head>
- $5 <$ body $>$
- $6 \leq p$ > Questo & egrave; un semplice esempio della
- 7 struttura base di un documento HTML.  $\langle p \rangle$
- $8 \le/body$
- $9$  </html>

 $\leftarrow$ 

э

-b

 $\sim$ 

 $299$ 

目